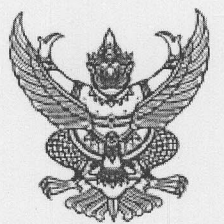

ประกาศโรงพยาบาลเทพรัตน์นครราชสีมา

เรื่อง ประกวดราคาซื้อเครื่องเอกซเรย์เคลื่อนที่ ขนาดไม่น้อยกว่า ๓๐๐mA ขับเคลื่อนด้วยมอเตอร์ไฟฟ้า ด้วยวิธี งประกวดราคาอิเล็กทรอนิกส์ (e-bidding)

โรงพยาบาลเทพรัตน์นครราชสีมา มีความประสงค์จะประกวดราคาซื้อเครื่องเอกซเรย์เคลื่อนที่ ขนาดไม่ น้อยกว่า ๓๐๐mA ขับเคลื่อนด้วยมอเตอร์ไฟฟ้า ด้วยวิธีประกวดราคาอิเล็กทรอนิกส์ (e-bidding) ราคากลางของงาน ซื้อในการประกวดราคาครั้งนี้ เป็นเงินทั้งสิ้น ๑,๓๐๐,๐๐๐.๐๐ บาท (หนึ่งล้านสามแสนบาทถ้วน) ตามรายการ ดังนี้

> เครื่อง ้เครื่องเอกซูเรย์เคลื่อนที่ ขนาดไม่น้อย ลำบวน กว่า ๓๐๐mA ขับเคลื่อนด้วยมอเตอร์ าฟทำ

ผู้ยื่นข้อเสนอจะต้องมีคุณสมบัติ ดังต่อไปนี้

๑. มีความสามารถตามกฎหมาย

๒. ไม่เป็นบุคคลล้มละลาย

๓. ไม่อยู่ระหว่างเลิกกิจการ

๔. ไม่เป็นบุคคลซึ่งอยู่ระหว่างถูกระงับการยื่นข้อเสนอหรือทำสัญญากับหน่วยงานของรัฐไว้ชั่วคราว เนื่องจากเป็นผู้ที่ไม่ผ่านเกณฑ์การประเมินผลการปฏิบัติงานของผู้ประกอบการตามระเบียบที่รัฐมนตรีว่าการกระทรวง การคลังกำหนดตามที่ประกาศเผยแพร่ในระบบเครือข่ายสารสนเทศของกรมบัญชีกลาง

๕. ไม่เป็นบุคคลซึ่งถูกระบุชื่อไว้ในบัญชีรายชื่อผู้ทิ้งงานและได้แจ้งเวียนชื่อให้เป็นผู้ทิ้งงานของหน่วยงาน ของรัฐในระบบเครือข่ายสารสนเทศของกรมบัญชีกลาง ซึ่งรวมถึงนิติบุคคลที่ผู้ทิ้งงานเป็นหุ้นส่วนผู้จัดการ กรรมการผู้ ้จัดการ ผู้บริหาร ผู้มีอำนาจในการดำเนินงานในกิจการของนิติบุคคลนั้นด้วย

๖. มีคุณสมบัติและไม่มีลักษณะต้องห้ามตามที่คณะกรรมการนโยบายการจัดซื้อจัดจ้างและการบริหาร พัสดุภาครัฐกำหนดในราชกิจจานุเบกษา

ี๗. เป็นบุคคลธรรมดาหรือนิติบุคคล ผู้มีอาชีพให้ขายพัสดุที่ประกวดราคาซื้อด้วยวิธีประกวดราคา อิเล็กทรอนิกส์ดังกล่าว

ี่ ๘. ไม่เป็นผู้มีผลประโยชน์ร่วมกันกับผู้ยื่นข้อเสนอรายอื่นที่เข้ายื่นข้อเสนอให้แก่โรงพยาบาลเทพรัตน์ ้นครราชสีมา ณ วันประกาศประกวดราคาอิเล็กทรอนิกส์ หรือไม่เป็นผู้กระทำการอันเป็นการขัดขวางการแข่งขันอย่าง เป็นธรรมในการประกวดราคาอิเล็กทรอนิกส์ครั้งนี้

๙. ไม่เป็นผู้ได้รับเอกสิทธิ์หรือความคุ้มกัน ซึ่งอาจปฏิเสธไม่ยอมขึ้นศาลไทย เว้นแต่รัฐบาลของผู้ยื่นข้อ เสนอได้มีคำสั่งให้สละเอกสิทธิ์ความคุ้มกันเช่นว่านั้น

๑๐. ผู้ยื่นข้อเสนอต้องลงทะเบียนในระบบจัดซื้อจัดจ้างภาครัฐด้วยอิเล็กทรอนิกส์ (Electronic Government Procurement : e - GP) ของกรมบัญชีกลาง

ผู้ยื่นข้อเสนอต้องยื่นข้อเสนอและเสนอราคาทางระบบจัดซื้อจัดจ้างภาครัฐด้วยอิเล็กทรอนิกส์ ในวันที่ ๒๔ มกราคม ๒๕๖๓ ระหว่างเวลา ๐๘.๓๐ น. ถึง ๑๖.๓๐ น.

ผู้สนใจสามารถขอรับเอกสารประกวดราคาอิเล็กทรอนิกส์ โดยดาวน์โหลดเอกสารผ่านทางระบบจัดซื้อ ้จัดจ้างภาครัฐด้วยอิเล็กทรอนิกส์ตั้งแต่วันที่ประกาศจนถึงก่อนวันเสนอราคา

ผู้สนใจสามารถดูรายละเอียดได้ที่เว็บไซต์ www.dnrh.go.th หรือ www.gprocurement.go.th หรือ www.gprocurement.go.th หรือสอบถามทางโทรศัพท์หมายเลข ๐๔๔๓๙๕๐๐๐ ต่อ ๔๒๐๘ ในวันและเวลา ราชการ

ผู้สนใจต้องการทราบรายละเอียดเพิ่มเติมเกี่ยวกับรายละเอียดคุณลักษณะเฉพาะ โปรดสอบถามมายัง โรงพยาบาลเทพรัตน์นครราชสีมา ผ่านทางอีเมล์ dnrh@dnrh.go.th หรือช่องทางตามที่กรมบัญชีกลางกำหนด ภายในวันที่ ๑๗ มกราคม ๒๕๖๓ โดยโรงพยาบาลเทพรัตน์นครราชสีมาจะชี้แจงรายละเอียดดังกล่าวผ่านทางเว็บไซต์ www.dnrh.go.th หรือ www.gprocurement.go.th และ www.gprocurement.go.th ในวันที่ ๒๐ มกราคม  $lock$ 

ประกาศ ณ วันที่ ๑๖ มกราคม ๒๕๖๓

 $6 - 36 -$ 

(นายจิรศักดิ์ วิจักขณาลัญฉ์) ผู้อำนวยการโรงพยาบาลเทพรัตน์นครราชสีมา ปฏิบัติราชการ  $LIMU$ ผู้ว่าราชการจังหวัดนครราชสีมา

หมายเหตุ ผู้ประกอบการสามารถจัดเตรียมเอกสารประกอบการเสนอราคา (เอกสารส่วนที่ ๑ และเอกสารส่วนที่ ๒) ในระบบ e-GP ได้ตั้งแต่วันที่ ขอรับเอกสารจนถึงวันเสนอราคา

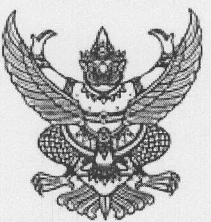

# เอกสารประกวดราคาซื้อด้วยวิธีประกวดราคาอิเล็กทรอนิกส์ (e-bidding)

เลขที่ ๑/๒๕๖๓

การซื้อเครื่องเอกซเรย์เคลื่อนที่ ขนาดไม่น้อยกว่า ๓๐๐mA ขับเคลื่อนด้วยมอเตอร์ไฟฟ้า ตามประกาศ โรงพยาบาลเทพรัตน์นครราชสีมา ลงวันที่ ๑๖ มกราคม ๒๕๖๓

โรงพยาบาลเทพรัตน์นครราชสีมา ซึ่งต่อไปนี้เรียกว่า "จังหวัด" มีความประสงค์จะประกวดราคาซื้อด้วย วิธีประกวดราคาอิเล็กทรอนิกส์ ตามรายการ ดังนี้

เครื่อง

้เครื่องเอกซูเรย์เคลื่อนที่ ขนาดไม่น้อย ้จำนวน  $\omega$ กว่า ๓๐๐mA ขับเคลื่อนด้วยมอเตอร์ ไฟฟ้า

พัสดุที่จะซื้อนี้ต้องเป็นของแท้ ของใหม่ ไม่เคยใช้งานมาก่อน ไม่เป็นของเก่าเก็บ อยู่ในสภาพที่จะใช้งานได้ทันทีและมี คุณลักษณะเฉพาะตรงตามที่กำหนดไว้ในเอกสารประกวดราคาซื้อด้วยวิธีประกวดราคาอิเล็กทรอนิกส์ฉบับนี้ โดยมีข้อ แบะบำและข้อกำหนด ดังต่อไปนี้

### เอกสารแนบท้ายเอกสารประกวดราคาอิเล็กทรอนิกส์ ര.

- รายละเอียดคุณลักษณะเฉพาะ  $(9, 9)$
- ้แบบใบเสนอราคาที่กำหนดไว้ในระบบจัดซื้อจัดจ้างภาครัฐด้วยอิเล็กทรอนิกส์  $\odot$ .
- สัญญาซื้อขายทั่วไป <u>ඉ.ണ</u>
- แบบหนังสือค้ำประกัน  $Q$ 
	- (๑) หลักประกันสัญญา
- บทนิยาม  $Q.$ 
	- (๑) ผู้ที่มีผลประโยชน์ร่วมกัน
	- (๒) การขัดขวางการแข่งขันอย่างเป็นธรรม
- แบบบัญชีเอกสารที่กำหนดไว้ในระบบจัดชื้อจัดจ้างภาครัฐด้วยอิเล็กทรอนิกส์  $Q.5$ 
	- (๑) บัญชีเอกสารส่วนที่ ๑
	- (๒) บัญชีเอกสารส่วนที่ ๒

### คุณสมบัติของผู้ยื่นข้อเสนอ 回.

- มีความสามารถตามกฎหมาย  $\mathfrak{b}$ . $\circ$
- ไม่เป็นบุคคลล้มละลาย  $\mathcal{F}$ .
- ไม่อยู่ระหว่างเลิกกิจการ  $6.61$

ไม่เป็นบุคคลซึ่งอยู่ระหว่างถูกระงับการยื่นข้อเสนอหรือทำสัญญากับหน่วยงานของรัฐไว้  $6.6$ 

ชั่วคราว เนื่องจากเป็นผู้ที่ไม่ผ่านเกณฑ์การประเมินผลการปฏิบัติงานของผู้ประกอบการตามระเบียบที่รัฐมนตรีว่าการ

กระทรวงการคลังกำหนดตามที่ประกาศเผยแพร่ในระบบเครือข่ายสารสนเทศของกรมบัญชีกลาง

๒.๕ ไม่เป็นบุคคลซึ่งถูกระบุชื่อไว้ในบัญชีรายชื่อผู้ทิ้งงานและได้แจ้งเวียนชื่อให้เป็นผู้ทิ้งงาน ของหน่วยงานของรัฐในระบบเครือข่ายสารสนเทศของกรมบัญชีกลาง ซึ่งรวมถึงนิติบุคคลที่ผู้ทิ้งงานเป็นหุ้นส่วนผู้ ้จัดการ กรรมการผู้จัดการ ผู้บริหาร ผู้มีอำนาจในการดำเนินงานในกิจการของนิติบุคคลนั้นด้วย

มีคุณสมบัติและไม่มีลักษณะต้องห้ามตามที่คณะกรรมการนโยบายการจัดซื้อจัดจ้างและ  $6.5$ การบริหารพัสดุภาครัฐกำหนดในราชกิจจานุเบกษา

เป็นนิติบุคคลผู้มีอาชีพขายพัสดุที่ประกวดราคาอิเล็กทรอนิกส์ดังกล่าว  $\sigma$ . $\sigma$ 

๒.๘ ไม่เป็นผู้มีผลประโยชน์ร่วมกันกับผู้ยื่นข้อเสนอรายอื่นที่เข้ายื่นข้อเสนอให้แก่ จังหวัด ณ วันประกาศประกวดราคาอิเล็กทรอนิกส์ หรือไม่เป็นผู้กระทำการอันเป็นการขัดขวางการแข่งขันอย่างเป็นธรรมในการ ประกวดราคาอิเล็กทรอนิกส์ครั้งนี้

๒.๙ ไม่เป็นผู้ได้รับเอกสิทธิ์หรือความคุ้มกัน ซึ่งอาจปฏิเสธไม่ยอมขึ้นศาลไทย เว้นแต่รัฐบาล ของผู้ยื่นข้อเสนอได้มีคำสั่งให้สละเอกสิทธิ์และความคุ้มกันเช่นว่านั้น

๒.๑๐ ผู้ยื่นข้อเสนอต้องลงทะเบียนในระบบจัดซื้อจัดจ้างภาครัฐด้วยอิเล็กทรอนิกส์ (Electronic Government Procurement: e - GP) ของกรมบัญชีกลาง

#### หลักฐานการยื่นข้อเสนอ <u></u>.

ผู้ยื่นข้อเสนอจะต้องเสนอเอกสารหลักฐานยื่นมาพร้อมกับการเสนอราคาทางระบบจัดซื้อจัดจ้าง ภาครัฐด้วยอิเล็กทรอนิกส์ โดยแยกเป็น ๒ ส่วน คือ

### ส่วนที่ ๑ อย่างน้อยต้องมีเอกสารดังต่อไปนี้

(๑) ในกรณีผู้ยื่นข้อเสนอเป็นนิติบุคคล

(ก) ห้างหุ้นส่วนสามัญหรือห้างหุ้นส่วนจำกัด ให้ยื่นสำเนาหนังสือรับรองการจด ทะเบียนนิติบุคคล บัญชีรายชื่อหุ้นส่วนผู้จัดการ ผู้มีอำนาจควบคุม (ถ้ามี) พร้อมทั้งรับรองสำเนาถูกต้อง

(ข) บริษัทจำกัดหรือบริษัทมหาชนจำกัด ให้ยื่นสำเนาหนังสือรับรองการจด ทะเบียนนิติบุคคล หนังสือบริคณห์สนธิ บัญชีรายชื่อกรรมการผู้จัดการ ผู้มีอำนาจควบคุม (ถ้ามี) และบัญชีผู้ถือหุ้นราย

ใหญ่ (ถ้ามี) พร้อมทั้งรับรองสำเนาถูกต้อง

(๒) ในกรณีผู้ยื่นข้อเสนอเป็นบุคคลธรรมดาหรือคณะบุคคลที่มิใช่นิติบุคคล ให้ยื่น ้สำเนาบัตรประจำตัวประชาชนของผู้นั้น สำเนาข้อตกลงที่แสดงถึงการเข้าเป็นหุ้นส่วน (ถ้ามี) สำเนาบัตรประจำตัว ้ ประชาชนของผู้เป็นหุ้นส่วน หรือสำเนาหนังสือเดินทางของผู้เป็นหุ้นส่วนที่มิได้ถือสัญชาติไทย พร้อมทั้งรับรองสำเนา ถูกต้อง

(๓) ในกรณีผู้ยื่นข้อเสนอเป็นผู้ยื่นข้อเสนอร่วมกันในฐานะเป็นผู้ร่วมค้า ให้ยื่นสำเนา สัญญาของการเข้าร่วมค้า และเอกสารตามที่ระบุไว้ใน (๑) หรือ (๒) ของผู้ร่วมค้า แล้วแต่กรณี

(๔) เอกสารเพิ่มเติมอื่นๆ

(๔.๑) เอกสารลงทะเบียนผู้ค้าในระบบจัดซื้อจัดจ้างภาครัฐ (e-GP)

ึ บัญชีเอกสารส่วนที่ ๑ ทั้งหมดที่ได้ยื่นพร้อมกับการเสนอราคาทางระบบจัดซื้อจัด  $(g)$ จ้างภาครัฐด้วยอิเล็กทรอนิกส์ ตามแบบในข้อ ๑.๖ (๑) โดยไม่ต้องแนบในรูปแบบ PDF File (Portable Document Format)

้ ทั้งนี้ เมื่อผู้ยื่นข้อเสนอดำเนินการแนบไฟล์เอกสารตามบัญชีเอกสารส่วนที่ ๑ ครบ

ถ้วน ถูกต้องแล้ว ระบบจัดซื้อจัดจ้างภาครัฐด้วยอิเล็กทรอนิกส์จะสร้างบัญชีเอกสารส่วนที่ ๑ ตามแบบในข้อ ๑.๖ (๑) ให้โดยผู้ยื่นข้อเสนอไม่ต้องแนบบัญชีเอกสารส่วนที่ ๑ ดังกล่าวในรูปแบบ PDF File (Portable Document Format) ส่วนที่ ๒ อย่างน้อยต้องมีเอกสารดังต่อไปนี้ <u>ດາ.ໄ</u><br>

(๑) ในกรณีที่ผู้ยื่นข้อเสนอมอบอำนาจให้บุคคลอื่นกระทำการแทนให้แนบหนังสือมอบ ้อำนาจซึ่งติดอากรแสตมป์ตามกฎหมาย โดยมีหลักฐานแสดงตัวตนของผู้มอบอำนาจและผู้รับมอบอำนาจ ทั้งนี้หาก ผู้รับมอบอำนาจเป็นบุคคลธรรมดาต้องเป็นผู้ที่บรรลุนิติภาวะตามกฎหมายแล้วเท่านั้น

(๒) แคตตาล็อกและ/หรือแบบรูปรายการละเอียดคุณลักษณะเฉพาะ ตามข้อ ๔.๔

ึ บัญชีเอกสารส่วนที่ ๒ ทั้งหมดที่ได้ยื่นพร้อมกับการเสนอราคาทางระบบจัดซื้อจัด  $(m)$ จ้างภาครัฐด้วยอิเล็กทรอนิกส์ ตามแบบในข้อ ๑.๖ (๒) โดยไม่ต้องแนบในรูปแบบ PDF File (Portable Document Format)

ทั้งนี้ เมื่อผู้ยื่นข้อเสนอดำเนินการแนบไฟล์เอกสารตามบัญชีเอกสารส่วนที่ ๒ ครบ ถ้วน ถูกต้องแล้ว ระบบจัดซื้อจัดจ้างภาครัฐด้วยอิเล็กทรอนิกส์จะสร้างบัญชีเอกสารส่วนที่ ๒ ตามแบบในข้อ ๑.๖ (๒) ให้โดยผู้ยื่นข้อเสนอไม่ต้องแนบบัญชีเอกสารส่วนที่ ๒ ดังกล่าวในรูปแบบ PDF File (Portable Document Format)

> การเสนอราคา  $\mathbb{R}$

ผู้ยื่นข้อเสนอต้องยื่นข้อเสนอและเสนอราคาทางระบบจัดซื้อจัดจ้างภาครัฐด้วย  $C.$ ้อิเล็กทรอนิกส์ตามที่กำหนดไว้ในเอกสารประกวดราคาอิเล็กทรอนิกส์นี้ โดยไม่มีเงื่อนไขใดๆ ทั้งสิ้น และจะต้องกรอก ข้อความให้ถูกต้องครบถ้วน พร้อมทั้งหลักฐานแสดงตัวตนและทำการยืนยันตัวตนของผู้ยื่นข้อเสนอโดยไม่ต้องแนบใบ เสนอราคาในรูปแบบ PDF File (Portable Document Format)

ในการเสนอราคาให้เสนอราคาเป็นเงินบาท และเสนอราคาได้เพียงครั้งเดียวและราคา  $\propto$ . $\circ$ เดียวโดยเสนอราคารวม และหรือราคาต่อหน่วย และหรือต่อรายการ ตามเงื่อนไขที่ระบุไว้ท้ายใบเสนอราคาให้ถูกต้อง ้ทั้งนี้ ราคารวมที่เสนอจะต้องตรงกันทั้งตัวเลขและตัวหนังสือ ถ้าตัวเลขและตัวหนังสือไม่ตรงกัน ให้ถือตัวหนังสือเป็น ้ สำคัญ โดยคิดราคารวมทั้งสิ้นซึ่งรวมค่าภาษีมูลค่าเพิ่ม ภาษีอากรอื่น ค่าขนส่ง ค่าจดทะเบียน และค่าใช้จ่ายอื่นๆ ทั้ง ปวงไว้แล้ว จนกระทั่งส่งมอบพัสดุให้ ณ โรงพยาบาลเทพรัตน์นครราชสีมา

ี ราคาที่เสนอจะต้องเสนอกำหนดยืนราคาไม่น้อยกว่า ๙๐ วัน ตั้งแต่วันเสนอราคาโดย ภายในกำหนดยืนราคา ผู้ยื่นข้อเสนอต้องรับผิดชอบราคาที่ตนได้เสนอไว้ และจะถอนการเสนอราคามิได้

้ผู้ยื่นข้อเสนอจะต้องเสนอกำหนดเวลาส่งมอบพัสดุไม่เกิน ๑๒๐ วัน นับถัดจากวันลง  $\propto$ .ണ นามในสัญญาซื้อขาย หรือวันที่ได้รับหนังสือแจ้งจาก จังหวัด ให้ส่งมอบพัสดุ

้ผู้ยื่นข้อเสนอจะต้องส่งแคตตาล็อก และหรือรายละเอียดคุณลักษณะเฉพาะของ เครื่อง  $Q, Q$ เอกชเรย์เคลื่อนที่ขนาดไม่น้อยกว่า ๓๐๐mA ขับเคลื่อนด้วยมอเตอร์ไฟฟ้า ไปพร้อมการเสนอราคาทางระบบจัดซื้อจัด ้จ้างภาครัฐด้วยอิเล็กทรอนิกส์ เพื่อประกอบการพิจารณา หลักฐานดังกล่าวนี้ จังหวัดจะยึดไว้เป็นเอกสารของทาง ราชการ

้สำหรับแคตตาล็อกที่แนบให้พิจารณา หากเป็นสำเนารูปถ่ายจะต้องรับรองสำเนาถูกต้อง

โดยผู้มีอำนาจทำนิติกรรมแทนนิติบุคคล หากคณะกรรมการพิจารณาผลการประกวดราคาอิเล็กทรอนิกส์ มีความ ประสงค์จะขอดูต้นฉบับแคตตาล็อก ผู้ยื่นข้อเสนอจะต้องนำต้นฉบับมาให้คณะกรรมการพิจารณาผลการประกวดราคา อิเล็กทรอนิกส์ตรวจสอบภายใน ๕ วัน

> ้ก่อนเสนอราคา ผู้ยื่นข้อเสนอควรตรวจดูร่างสัญญา รายละเอียดคุณลักษณะเฉพาะ  $Q, Q$

ฯลฯ ให้ถี่ถ้วนและเข้าใจเอกสารประกวดราคาอิเล็กทรอนิกส์ทั้งหมดเสียก่อนที่จะตกลงยื่นข้อเสนอตามเงื่อนไขใน เอกสารประกวดราคาซื้ออิเล็กทรอนิกส์

ผู้ยื่นข้อเสนอจะต้องยื่นข้อเสนอและเสนอราคาทางระบบการจัดซื้อจัดจ้างภาครัฐด้วย  $C.5$ อิเล็กทรอนิกส์ในวันที่ ๒๔ มกราคม ๒๕๖๓ ระหว่างเวลา ๐๘.๓๐ น. ถึง ๑๖.๓๐ น. และเวลาในการเสนอราคาให้ ถือตามเวลาของระบบการจัดซื้อจัดจ้างภาครัฐด้วยอิเล็กทรอนิกส์เป็นเกณฑ์

้เมื่อพ้นกำหนดเวลายื่นข้อเสนอและเสนอราคาแล้ว จะไม่รับเอกสารการยื่นข้อเสนอและการ เสนอราคาใดๆ โดยเด็ดขาด

ผู้ยื่นข้อเสนอต้องจัดทำเอกสารสำหรับใช้ในการเสนอราคาในรูปแบบไฟล์เอกสาร  $R.\n$ ประเภท PDF File (Portable Document Format) โดยผู้ยื่นข้อเสนอต้องเป็นผู้รับผิดชอบตรวจสอบความครบถ้วน ถูกต้อง และชัดเจนของเอกสาร PDF File ก่อนที่จะยืนยันการเสนอราคา แล้วจึงส่งข้อมูล (Upload) เพื่อเป็นการ เสนอราคาให้แก่ จังหวัด ผ่านทางระบบจัดซื้อจัดจ้างภาครัฐด้วยอิเล็กทรอนิกส์

้คณะกรรมการพิจารณาผลการประกวดราคาอิเล็กทรอนิกส์ จะตำเนินการตรวจสอบ  $R_{\alpha}$ คุณสมบัติของผู้ยื่นข้อเสนอแต่ละรายว่า เป็นผู้ยื่นข้อเสนอที่มีผลประโยชน์ร่วมกันกับผู้ยื่นข้อเสนอรายอื่น ตามข้อ ๑.๕ (๑) หรือไม่ หากปรากฏว่าผู้ยื่นข้อเสนอรายใดเป็นผู้ยื่นข้อเสนอที่มีผลประโยชน์ร่วมกันกับผู้ยื่นข้อเสนอรายอื่น คณะ กรรมการฯ จะตัดรายชื่อผู้ยื่นข้อเสนอที่มีผลประโยชน์ร่วมกันนั้นออกจากการเป็นผู้ยื่นข้อเสนอ

หากปรากฏต่อคณะกรรมการพิจารณาผลการประกวดราคาอิเล็กทรอนิกส์ว่า ก่อนหรือในขณะที่ มีการพิจารณาข้อเสนอ มีผู้ยื่นข้อเสนอรายใดกระทำการอันเป็นการขัดขวางการแข่งขันอย่างเป็นธรรมตามข้อ ๑.๕ (๒) และคณะกรรมการฯ เชื่อว่ามีการกระทำอันเป็นการขัดขวางการแข่งขันอย่างเป็นธรรม คณะกรรมการฯ จะตัดรายชื่อ ผู้ยื่นข้อเสนอรายนั้นออกจากการเป็นผู้ยื่นข้อเสนอ และจังหวัด จะพิจารณาลงโทษผู้ยื่นข้อเสนอดังกล่าวเป็นผู้ทิ้งงาน เว้นแต่ จังหวัด จะพิจารณาเห็นว่าผู้ยื่นข้อเสนอรายนั้นมิใช่เป็นผู้ริเริ่มให้มีการกระทำดังกล่าวและได้ให้ความร่วมมือ เป็นประโยชน์ต่อการพิจารณาของ จังหวัด

> ผู้ยื่นข้อเสนอจะต้องปฏิบัติ ดังนี้  $6.00$

> > (๑) ปฏิบัติตามเงื่อนไขที่ระบุไว้ในเอกสารประกวดราคาอิเล็กทรอนิกส์

ราคาที่เสนอจะต้องเป็นราคาที่รวมภาษีมูลค่าเพิ่ม และภาษีอื่นๆ (ถ้ามี) รวมค่าใช้  $(\mathfrak{b})$ 

จ่ายทั้งปวงไว้ด้วยแล้ว

ผู้ยื่นข้อเสนอจะต้องลงทะเบียนเพื่อเข้าสู่กระบวนการเสนอราคา ตามวัน เวลา ที่  $(m)$ 

กำหนด

ผู้ยื่นข้อเสนอจะถอนการเสนอราคาที่เสนอแล้วไม่ได้  $(\mathbb{C})$ 

ผู้ยื่นข้อเสนอต้องศึกษาและทำความเข้าใจในระบบและวิธีการเสนอราคาด้วยวิธี  $(g)$ ประกวดราคาอิเล็กทรอนิกส์ ของกรมบัญชีกลางที่แสดงไว้ในเว็บไซต์ www.gprocurement.go.th

๕. หลักเกณฑ์และสิทธิ์ในการพิจารณา

่ ในการพิจารณาผลการยื่นข้อเสนอประกวดราคาอิเล็กทรอนิกส์ครั้งนี้ จังหวัดจะ  $R^{2}$ ้พิจารณาตัดสินโดยใช้หลักเกณฑ์ ราคา

> การพิจารณาผู้ชนะการยื่นข้อเสนอ  $&6$

> > ้กรณีใช้หลักเกณฑ์ราคาในการพิจารณาผู้ชนะการยื่นข้อเสนอ จังหวัด จะพิจารณาจาก

ราคารวม

หากผู้ยื่นข้อเสนอรายใดมีคุณสมบัติไม่ถูกต้องตามข้อ ๒ หรือยื่นหลักฐานการยื่นข้อ ๕.๓ เสนอไม่ถูกต้อง หรือไม่ครบถ้วนตามข้อ ๓ หรือยื่นข้อเสนอไม่ถูกต้องตามข้อ ๔ คณะกรรมการพิจารณาผลการ ้ประกวดราคาอิเล็กทรอนิกส์จะไม่รับพิจารณาข้อเสนอของผู้ยื่นข้อเสนอรายนั้น เว้นแต่ ผู้ยื่นข้อเสนอรายใดเสนอ เอกสารทางเทคนิคหรือรายละเอียดคุณลักษณะเฉพาะของพัสดุที่จะขายไม่ครบถ้วน หรือเสนอรายละเอียดแตกต่างไป จากเงื่อนไขที่จังหวัดกำหนดไว้ในประกาศและเอกสารประกวดราคาอิเล็กทรอนิกส์ ในส่วนที่มิใช่สาระสำคัญและความ แตกต่างนั้นไม่มีผลทำให้เกิดการได้เปรียบเสียเปรียบต่อผู้ยื่นข้อเสนอรายอื่น หรือเป็นการผิดพลาดเล็กน้อย คณะกรรม การฯ อาจพิจารณาผ่อนปรนการตัดสิทธิผู้ยื่นข้อเสนอรายนั้น

้จังหวัดสงวนสิทธิ์ไม่พิจารณาข้อเสนอของผู้ยื่นข้อเสนอโดยไม่มีการผ่อนผัน ในกรณีดัง  $R_{\infty}$ ต่อไปนี้

(๑) ไม่ปรากฏชื่อผู้ยื่นข้อเสนอรายนั้นในบัญชีรายชื่อผู้รับเอกสารประกวดราคา ้อิเล็กทรอนิกส์ทางระบบจัดซื้อจัดจ้างด้วยอิเล็กทรอนิกส์ หรือบัญชีรายชื่อผู้ซื้อเอกสารประกวดราคาอิเล็กทรอนิกส์ ทางระบบจัดซื้อจัดจ้างด้วยอิเล็กทรอนิกส์ ของจังหวัด

> ไม่กรอกชื่อผู้ยื่นข้อเสนอในการเสนอราคาทางระบบจัดซื้อจัดจ้างด้วย  $(\mathfrak{b})$

อิเล็กทรอนิกส์

เสนอรายละเอียดแตกต่างไปจากเงื่อนไขที่กำหนดในเอกสารประกวดราคา  $(m)$ อิเล็กทรอนิกส์ที่เป็นสาระสำคัญ หรือมีผลทำให้เกิดความได้เปรียบเสียเปรียบแก่ผู้ยื่นข้อเสนอรายอื่น ๕.๕ ในการตัดสินการประกวดราคาอิเล็กทรอนิกส์หรือในการทำสัญญา คณะกรรมการ

พิจารณาผลการประกวดราคาอิเล็กทรอนิกส์หรือจังหวัดมีสิทธิให้ผู้ยื่นข้อเสนอชี้แจงข้อเท็จจริงเพิ่มเติมได้ จังหวัด มี สิทธิที่จะไม่รับข้อเสนอ ไม่รับราคา หรือไม่ทำสัญญา หากข้อเท็จจริงดังกล่าวไม่เหมาะสมหรือไม่ถูกต้อง

้จังหวัดทรงไว้ซึ่งสิทธิที่จะไม่รับราคาต่ำสุด หรือราคาหนึ่งราคาใด หรือราคาที่เสนอ 8.5 ้ทั้งหมดก็ได้ และอาจพิจารณาเลือกซื้อในจำนวน หรือขนาด หรือเฉพาะรายการหนึ่งรายการใด หรืออาจจะยกเลิกการ ี ประกวดราคาอิเล็กทรอนิกส์โดยไม่พิจารณาจัดซื้อเลยก็ได้ สุดแต่จะพิจารณา ทั้งนี้ เพื่อประโยชน์ของทางราชการเป็น ้สำคัญ และให้ถือว่าการตัดสินของ จังหวัดเป็นเด็ดขาด ผู้ยื่นข้อเสนอจะเรียกร้องค่าใช้จ่าย หรือค่าเสียหายใดๆ มิได้ ้รวมทั้งจังหวัด จะพิจารณายกเลิกการประกวดราคาอิเล็กทรอนิกส์และลงโทษผู้ยื่นข้อเสนอเป็นผู้ทิ้งงาน ไม่ว่าจะเป็นผู้ ้ยื่นข้อเสนอที่ได้รับการคัดเลือกหรือไม่ก็ตาม หากมีเหตุที่เชื่อถือได้ว่าการยื่นข้อเสนอกระทำการโดยไม่สุจริต เช่น การ ้ เสนอเอกสารอันเป็นเท็จ หรือใช้ชื่อบุคคลธรรมดา หรือนิติบุคคลอื่นมาเสนอราคาแทน เป็นต้น

ในกรณีที่ผู้ยื่นข้อเสนอรายที่เสนอราคาต่ำสุด เสนอราคาต่ำจนคาดหมายได้ว่าไม่อาจดำเนิน

ึงานตามเอกสารประกวดราคาอิเล็กทรอนิกส์ได้ คณะกรรมการพิจารณาผลการประกวดราคาอิเล็กทรอนิกส์หรือ ้จังหวัด จะให้ผู้ยื่นข้อเสนอนั้นชี้แจงและแสดงหลักฐานที่ทำให้เชื่อได้ว่า ผู้ยื่นข้อเสนอสามารถดำเนินการตามเอกสาร ี ประกวดราคาอิเล็กทรอนิกส์ให้เสร็จสมบูรณ์ หากคำชี้แจงไม่เป็นที่รับฟังได้ จังหวัด มีสิทธิที่จะไม่รับข้อเสนอหรือไม่รับ ราคาของผู้ยื่นข้อเสนอรายนั้น ทั้งนี้ ผู้ยื่นข้อเสนอดังกล่าวไม่มีสิทธิเรียกร้องค่าใช้จ่ายหรือค่าเสียหายใดๆ จากจังหวัด ้ก่อนลงนามในสัญญาจังหวัดอาจประกาศยกเลิกการประกวดราคาอิเล็กทรอนิกส์ หาก  $C_{\infty}$ ้ ปรากฏว่ามีการกระทำที่เข้าลักษณะผู้ยื่นข้อเสนอที่ชนะการประกวดราคาหรือที่ได้รับการคัดเลือกมีผลประโยชน์ร่วม ้กัน หรือมีส่วนได้เสียกับผู้ยื่นข้อเสนอรายอื่น หรือขัดขวางการแข่งขันอย่างเป็นธรรม หรือสมยอมกันกับผู้ยื่นข้อเสนอ รายอื่น หรือเจ้าหน้าที่ในการเสนอราคา หรือส่อว่ากระทำการทุจริตอื่นใดในการเสนอราคา

> การทำสัญญาซื้อขาย  $b.$

ในกรณีที่ผู้ชนะการประกวดราคาอิเล็กทรอนิกส์ สามารถส่งมอบสิ่งของได้ครบถ้วน  $b.9$ ภายใน ๕ วันทำการ นับแต่วันที่ทำข้อตกลงซื้อจังหวัดจะพิจารณาจัดทำข้อตกลงเป็นหนังสือแทนการทำสัญญาตาม แบบสัญญาดังระบุ ในข้อ ๑.๓ ก็ได้

๖.๒ ในกรณีที่ผู้ชนะการประกวดราคาอิเล็กทรอนิกส์ไม่สามารถส่งมอบสิ่งของได้ครบถ้วน ภายใน ๕ วันทำการ หรือจังหวัดเห็นว่าไม่สมควรจัดทำข้อตกลงเป็นหนังสือ ตามข้อ ๖.๑ ผู้ชนะการประกวดราคา ้อิเล็กทรอนิกส์จะต้องทำสัญญาซื้อขายตามแบบสัญญาดังระบุในข้อ ๑.๓ หรือทำข้อตกลงเป็นหนังสือ กับจังหวัด ภายใน ๗ วัน นับถัดจากวันที่ได้รับแจ้ง และจะต้องวางหลักประกันสัญญาเป็นจำนวนเงินเท่ากับร้อยละ ๕ ของราคา ค่าสิ่งของที่ประกวดราคาอิเล็กทรอนิกส์ให้จังหวัดยึดถือไว้ในขณะทำสัญญา โดยใช้หลักประกันอย่างหนึ่งอย่างใดดังต่อ ไปนี้

> $\circ$ เงินสด

เช็คหรือดราฟท์ที่ธนาคารเซ็นสั่งจ่าย ซึ่งเป็นเช็คหรือดราฟท์ลงวันที่ที่ใช้เช็คหรือดราฟท์  $(\mathfrak{b})$ นั้นชำระต่อเจ้าหน้าที่ในวันทำสัญญา หรือก่อนวันนั้นไม่เกิน ๓ วันทำการ

หนังสือค้ำประกันของธนาคารภายในประเทศ ตามตัวอย่างที่คณะกรรมการนโยบาย  $(m)$ กำหนด ดังระบุในข้อ ๑.๔ (๒) หรือจะเป็นหนังสือค้ำประกันอิเล็กทรอนิกส์ตามวิธีการที่กรมบัญชีกลางกำหนด

หนังสือค้ำประกันของบริษัทเงินทุน หรือบริษัทเงินทุนหลักทรัพย์ที่ได้รับอนุญาตให้  $(\mathbb{C})$ ประกอบกิจการเงินทุนเพื่อการพาณิชย์และประกอบธุรกิจค้ำประกันตามประกาศของธนาคารแห่งประเทศไทย ตาม รายชื่อบริษัทเงินทุนที่ธนาคารแห่งประเทศไทยแจ้งเวียนให้ทราบ โดยอนุโลมให้ใช้ตามตัวอย่างหนังสือค้ำประกันของ ธนาคารที่คณะกรรมการนโยบายกำหนด ดังระบุในข้อ ๑.๔ (๒)

(๕) พันธบัตรรัฐบาลไทย

หลักประกันนี้จะคืนให้ โดยไม่มีดอกเบี้ยภายใน ๑๕ วัน นับถัดจากวันที่ผู้ชนะการประกวดราคา ้อิเล็กทรอนิกส์ (ผู้ขาย) พ้นจากข้อผูกพันตามสัญญาซื้อขายแล้ว

หลักประกันนี้จะคืนให้ โดยไม่มีดอกเบี้ย ตามอัตราส่วนของพัสดุที่ซื้อซึ่งจังหวัด ได้รับมอบไว้แล้ว

#### ค่าจ้างและการจ่ายเงิน  $\omega$ .

้จังหวัด จะจ่ายค่าสิ่งของซึ่งได้รวมภาษีมูลค่าเพิ่ม ตลอดจนภาษีอากรอื่นๆ และค่าใช้จ่ายทั้งปวง ้แล้วให้แก่ผู้ยื่นข้อเสนอที่ได้รับการคัดเลือกให้เป็นผู้ขาย เมื่อผู้ขายได้ส่งมอบสิ่งของได้ครบถ้วนตามสัญญาซื้อขายหรือ ข้อตกลงเป็นหนังสือ และจังหวัด ได้ตรวจรับมอบสิ่งของไว้เรียบร้อยแล้ว

> อัตราค่าปรับ  $\approx$

้ค่าปรับตามแบบสัญญาซื้อขายแนบท้ายเอกสารประกวดราคาอิเล็กทรอนิกส์นี้ หรือข้อตกลงซื้อ ขายเป็นหนังสือ ให้คิดในอัตราร้อยละ ๐.๒๐ ของราคาค่าสิ่งของที่ยังไม่ได้รับมอบต่อวัน

> การรับประกันความชำรดบกพร่อง  $\alpha$ .

ผู้ชนะการประกวดราคาอิเล็กทรอนิกส์ ซึ่งได้ทำสัญญาซื้อขายตามแบบดังระบุในข้อ ๑.๓ หรือ ้ ทำข้อตกลงซื้อเป็นหนังสือ แล้วแต่กรณี จะต้องรับประกันความชำรุดบกพร่องของสิ่งของที่ซื้อขายที่เกิดขึ้นภายใน ระยะเวลาไม่น้อยกว่า ๑ ปี นับถัดจากวันที่ จังหวัด ได้รับมอบสิ่งของ โดยต้องรีบจัดการซ่อมแซมแก้ไขให้ใช้การได้ ดีดังเดิมภายใน ๑๕ วัน นับถัดจากวันที่ได้รับแจ้งความชำรุดบกพร่อง

๑๐. ข้อสงวนสิทธิ์ในการยื่นข้อเสนอและอื่นๆ

๑๐.๑ เงินค่าพัสดุสำหรับการซื้อครั้งนี้ ได้มาจากเงินงบประมาณเงินงบประมาณประจำปี พ.ศ.

การลงนามในสัญญาจะกระทำได้ ต่อเมื่อจังหวัดได้รับอนุมัติเงินค่าพัสดุจากเงินงบ

ประมาณประจำปี พ.ศ. ๒๕๖๓ แล้วเท่านั้น

๑๐.๒ เมื่อจังหวัดได้คัดเลือกผู้ยื่นข้อเสนอรายใดให้เป็นผู้ขาย และได้ตกลงซื้อสิ่งของตามการ ประกวดราคาอิเล็กทรอนิกส์แล้ว ถ้าผู้ขายจะต้องสั่งหรือนำสิ่งของดังกล่าวเข้ามาจากต่างประเทศและของนั้นต้องนำ เข้ามาโดยทางเรือในเส้นทางที่มีเรือไทยเดินอยู่ และสามารถให้บริการรับขนได้ตามที่รัฐมนตรีว่าการกระทรวงคมนาคม

ประกาศกำหนด ผู้ยื่นข้อเสนอซึ่งเป็นผู้ขายจะต้องปฏิบัติตามกฎหมายว่าด้วยการส่งเสริมการพาณิชยนาวี ดังนี้ (๑) แจ้งการสั่งหรือนำสิ่งของที่ซื้อขายดังกล่าวเข้ามาจากต่างประเทศต่อกรมเจ้าท่า ภายใน ๗ วัน นับตั้งแต่วันที่ผู้ขายสั่ง หรือซื้อของจากต่างประเทศ เว้นแต่เป็นของที่รัฐมนตรีว่าการกระทรวงคมนาคม ประกาศยกเว้นให้บรรทุกโดยเรืออื่นได้

(๒) จัดการให้สิ่งของที่ซื้อขายดังกล่าวบรรทุกโดยเรือไทย หรือเรือที่มีสิทธิเช่นเดียวกับ เรือไทย จากต่างประเทศมายังประเทศไทย เว้นแต่จะได้รับอนุญาตจากกรมเจ้าท่า ให้บรรทุกสิ่งของนั้นโดยเรืออื่นที่ ้มิใช่เรือไทย ซึ่งจะต้องได้รับอนุญาตเช่นนั้นก่อนบรรทุกของลงเรืออื่น หรือเป็นของที่รัฐมนตรีว่าการกระทรวงคมนาคม ประกาศยกเว้นให้บรรทุกโดยเรืออื่น

(๓) ในกรณีที่ไม่ปฏิบัติตาม (๑) หรือ (๒) ผู้ขายจะต้องรับผิดตามกฎหมายว่าด้วยการ ส่งเสริมการพาณิชยนาวี

๑๐.๓ ผู้ยื่นข้อเสนอซึ่งจังหวัดได้คัดเลือกแล้ว ไม่ไปทำสัญญาหรือข้อตกลงซื้อเป็นหนังสือ ึภายในเวลาที่กำหนด ดังระบุไว้ในข้อ ๗ จังหวัดจะริบหลักประกันการยื่นข้อเสนอ หรือเรียกร้องจากผู้ออกหนังสือค้ำ ประกันการยื่นข้อเสนอทันที และอาจพิจารณาเรียกร้องให้ชดใช้ความเสียหายอื่น (ถ้ามี) รวมทั้งจะพิจารณาให้เป็นผู้ทิ้ง งาน ตามระเบียบกระทรวงการคลังว่าด้วยการจัดซื้อจัดจ้างและการบริหารพัสดุภาครัฐ

๑๐.๔ จังหวัดสงวนสิทธิ์ที่จะแก้ไขเพิ่มเติมเงื่อนไข หรือข้อกำหนดในแบบสัญญาหรือข้อตกลง ้ซื้อเป็นหนังสือ ให้เป็นไปตามความเห็นของสำนักงานอัยการสูงสุด (ถ้ามี)

<sub>ด0.๕</sub> ในกรณีที่เอกสารแนบท้ายเอกสารประกวดราคาอิเล็กทรอนิกส์นี้ มีความขัดหรือแย้งกัน ผู้ยื่นข้อเสนอจะต้องปฏิบัติตามคำวินิจฉัยของจังหวัด คำวินิจฉัยดังกล่าวให้ถือเป็นที่สุด และผู้ยื่นข้อเสนอไม่มีสิทธิเรียก ร้องค่าใช้จ่ายใดๆ เพิ่มเติม

๑๐.๖ จังหวัดอาจประกาศยกเลิกการจัดซื้อในกรณีต่อไปนี้ได้ โดยที่ผู้ยื่นข้อเสนอจะเรียกร้อง ค่าเสียหายใดๆ จากจังหวัดไม่ได้

จังหวัดไม่ได้รับการจัดสรรเงินที่จะใช้ในการจัดซื้อหรือที่ได้รับจัดสรรแต่ไม่เพียง  $(g)$ พอที่จะทำการจัดซื้อครั้งนี้ต่อไป

้มีการกระทำที่เข้าลักษณะผู้ยื่นข้อเสนอที่ชนะการจัดซื้อหรือที่ได้รับการคัดเลือกมี  $(\infty)$ ผลประโยชน์ร่วมกัน หรือมีส่วนได้เสียกับผู้ยื่นข้อเสนอรายอื่น หรือขัดขวางการแข่งขันอย่างเป็นธรรม หรือสมยอมกัน ้กับผู้ยื่นข้อเสนอรายอื่น หรือเจ้าหน้าที่ในการเสนอราคา หรือส่อว่ากระทำการทุจริตอื่นใดในการเสนอราคา

(๓) การทำการจัดซื้อครั้งนี้ต่อไปอาจก่อให้เกิดความเสียหายแก่จังหวัด หรือกระทบต่อ ประโยชน์สาธารณะ

(๔) กรณีอื่นในทำนองเดียวกับ (๑) (๒) หรือ (๓) ตามที่กำหนดในกฎกระทรวง ซึ่งออก ตามความในกฎหมายว่าด้วยการจัดซื้อจัดจ้างและการบริหารพัสดุภาครัฐ

๒๕๖๓

การปฏิบัติตามกฎหมายและระเบียบ  $\circledcirc$ 

ในระหว่างระยะเวลาการซื้อ ผู้ยื่นข้อเสนอที่ได้รับการคัดเลือกให้เป็นผู้ขายต้องปฏิบัติตามหลัก

- เกณฑ์ที่กฎหมายและระเบียบได้กำหนดไว้โดยเคร่งครัด
	- การประเมินผลการปฏิบัติงานของผู้ประกอบการ வெ.
		- จังหวัด สามารถนำผลการปฏิบัติงานแล้วเสร็จตามสัญญาของผู้ยื่นข้อเสนอที่ได้รับการคัด
- เลือกให้เป็นผู้ขายเพื่อนำมาประเมินผลการปฏิบัติงานของผู้ประกอบการ

ทั้งนี้ หากผู้ยื่นข้อเสนอที่ได้รั<del>บการศัตเลื</del>อกไม่ผ่านเกณฑ์ที่กำหนดจะถูกระงับการยื่นข้อเสนอ

หรือทำสัญญากับจังหวัด ไว้ชั่วคราว

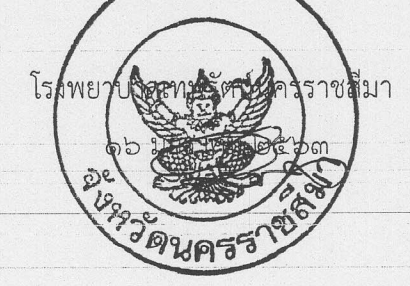

# รายละเอียดคณลักษณะเฉพาะ

เครื่องเอ็กซเรย์เคลื่อนที่ ขนาดไม่น้อยกว่า ๓๐๐mA ขับเคลื่อนด้วยมอเตอร์ไฟฟ้า

## ๑. ความต้องการ

เครื่องเอ็กซเรย์เคลื่อนที่ ขนาดไม่น้อยกว่า ๓๐๐ mA ชนิดขับเคลื่อนด้วยมอเตอร์ แบบ High Frequency Inverter Generator

๒. วัตถุประสงค์การใช้งาน

้เป็นเครื่องเอ็กซเรย์ที่สามารถเคลื่อนย้ายไปในสถานที่ที่ต้องการได้สะดวก ถ่ายภาพทางรังสีวิทยาได้ทุกส่วน ของร่างกาย

.. คุณลักษณะทั่วไป

.๓.๑ สามารถเคลื่อนย้ายได้สะดวกโดยใช้มอเตอร์ขับเคลื่อน

๓.๒ สามารถใช้พลังงานในการถ่ายภาพทางรังสีวิทยาและขับเคลื่อนจากแบตเตอรี่และสามารถอัดประจุ ไฟฟ้าได้จากกระแสไฟฟ้าสลับ ๒๒๐-๒๔๐ V. ๕๐ Hz.

## ๔. คุณลักษณะเฉพาะ

๔.๑ มีเครื่องกำเนิดไฟฟ้าแรงสูงและชุดควบคุมการถ่ายภาพรังสี (Generator Controller)

- ๔.๑.๑ ระบบกำเนิดไฟฟ้าแรงสูงเป็นชนิด High Frequency Inverter type ความถี่ ๖๐ kHz แบบ Cordless สามารถเอกซเรย์ได้จากพลังงานแบตเตอรี่
- ๔.๑.๒ มีพลังงานในการถ่ายเอ็กซเรย์ ๓๒ kW
- ๔.๑.๓ ควบคุมด้วยระบบ Microprocessor พร้อมระบบ Anatomical Programs ที่สามารถ บันทึกใหม่ได้ ๗๒ ค่า
- ๔.๑.๔ สามารถปรับค่า kV ได้ โดยค่าต่ำสุด ๔๐ kV ค่าสูงสุด ๑๓๓ kV ปรับได้ step ครั้งละ ๑ kV

๔.๑.๕ สามารถปรับค่า mAs ได้ ๐.๓๒ mAs ค่าสูงสุด ๓๒๐ mAs

๔.๑.๗ มี Hand Switch สำหรับควบคุมการถ่ายภาพรังสี

๔.๑.๘ ใช้กับไฟฟ้าขนาด ๒๒๐ - ๒๔๐ V. ๕๐ Hz.

๔.๒ หลอดเอ็กซเรย์ (X-Ray Tube)

- ๔.๒.๑ หลอดเอ็กซเรย์เป็นแบบ Rotating Anode Tube.
- ๔.๒.๒ มี Target Angle ๑๖ องศา

๔.๒.๓ มี Focal Spot ขนาดเล็ก ๐.๗ mm. มี Focal Spot ขนาดใหญ่ ๑.๓ mm.

«.b.« Anode Heat Storage Capacity moo,000 HU.

๔.๒.๕ มี Light Beam Collimator สามารถปรับขนาดของลำรังสีได้ตามต้องการและมีความสว่าง ดbo LUX ที่ระยะห่าง ด เมตร

๔.๒.๖ มีซุต Collimator ที่สะดวกต่อการใช้งาน สามารถปรับหมุนได้ตามต้องการ

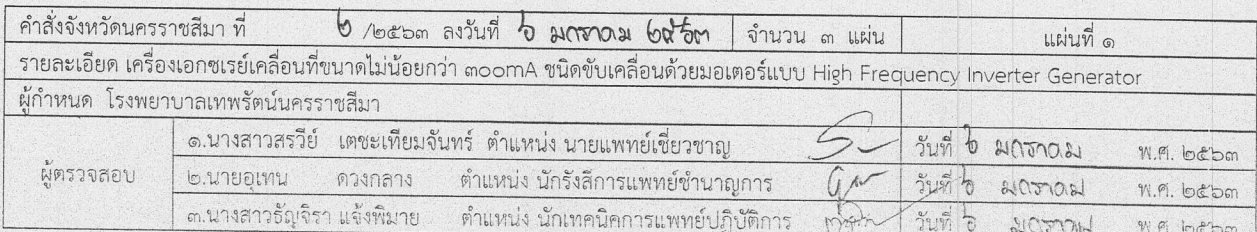

๔.๓ ชุดเสาและแขนยึดหลอดเอ็กซเรย์ (Tube Column and Supporting Arm)

- ๔.๓.๑ ระบบแขนยึดหลอดเอ็กซเรย์เป็นแบบ Telescopic สามารถปรับระยะยึดออกในแนวนอน และจัดหัวหลอดได้สะดวก และมีระบบถ่วงให้แขนยึดหลอดอยู่ในสภาพที่สมดุลและหยุดนิ่งได้ ทุกระดับโดยระบบElectromagnetic Lock
- ๔.๓.๒ สามารถปรับระดับความสูงของหลอดเอ็กซเรย์ได้ ๒๐๑๐ มิลลิเมตร
- ๔.๓.๓ แขนยึดหลอดเอ็กซเรย์สามารถหมุนรอบแกนยึดหลอดได้ +/- ๒๗๐ องศา
- ๔.๔ ชุดควบคุมระบบขับเคลื่อน
	- ๔.๔.๑ มีระบบขับเคลื่อนด้วยมอเตอร์ไฟฟ้า และมีระบบเบรคอัตโนมัติ
	- ๔.๔.๒ ชุดควบคุมความเร็วสามารถปรับระดับความเร็วได้หลายระดับ ตามความต้องการของผู้ใช้
	- ๔.๔.๓ มีระบบขับเคลื่อนที่ Collimator เพื่อสะดวกในการจัดตำแหน่งในการถ่าย โดยไม่ต้องเดินมาที่ ต้ารก
	- ๔.๔.๔ สามารถไต่ระดับความลาดชั้นได้ไม่น้อยกว่า ๗ องศา
	- ๔.๔.๕ ใช้พลังงานขับเคลื่อนจาก Battery
	- ๔.๔.๖ มี Battery Voltage Indicator
- ๔.๕ อุปกรณ์ประกอบการใช้งาน
	- ๔.๕.๑ เสื้อตะกั่ว จำนวน ๑ ตัว

๔.๕.๒ Thyroid Shield จำนวน ๑ ชุด

- ๕. เงื่อนไขเฉพาะ
	- ึ่ ๕.๑ เป็นของใหม่ที่ไม่เคยใช้งานมาก่อน มีคู่มือการใช้งานและการบำรุงรักษาเครื่องมือเป็นภาษาไทยและ ภาษาอังกฤษ จำนวน ๒ ชุด
	- ๕.๒ มีคู่มือวงจรไฟฟ้าของเครื่องเพื่อใช้ในการดูแลและบำรุงรักษา
	- ๕.๓ ผู้ขายต้องทำการติดตั้งเครื่องเอ็กซเรย์โดยผู้เชี่ยวชาญของบริษัทที่ผ่านการอบรมโดยตรงจากโรงงาน ผู้ผลิตให้แล้วเสร็จ สามารถใช้งานได้ดี ให้เหมาะสม และปลอดภัยในการใช้งานรวมถึงการสาธิตการ ทำงานและทดลองการปฏิบัติงานจนใช้งานได้สมบูรณ์โดยช่างผู้ชำนาญการ หากเครื่องขัดข้องใช้งาน ไม่ได้ ผู้ขายจะต้องจัดหาเครื่องให้ใหม่โดยเร็ว
	- ๕.๔ การรับประกันความชำรุดบกพร่องเป็นเวลา ๒ ปี ผู้ขายจะต้องรับประกันความเสียหายทุกประการ ่ ที่จะเกิดขึ้นจากการใช้งานตามปกติ และจัดส่งช่างผู้ชำนาญการมาตรวจเช็คเครื่อง อย่างน้อย ๓ ครั้ง ต่อปี
	- ๕.๕ หากเครื่องเอ็กซเรย์เกิดความชำรุดไม่สามารถใช้งานได้ ผู้ขายจะต้องแก้ไขให้สามารถใช้งานได้ ตามปกติหากทำการแก้ไขแล้วถึง ๒ ครั้ง เครื่องยังไม่สามารถใช้งานได้ ผู้ขายจะต้องเปลี่ยนเครื่อง เอ็กซเรย์ให้แก่โรงพยาบาลใหม่ภายในระยะเวลาที่ผู้ซื้อกำหนด
	- ึ้๕.๖ ผู้ขายต้องแสดงหลักฐานว่ามีช่างที่ผ่านการอบรมจากโรงงานผู้ผลิตที่จะสามารถซ่อมเครื่องให้ได้และมี หลักฐานแสดงว่าเป็นตัวแทนจำหน่ายอย่างเป็นทางการ โดยมีหนังสือรับรองจากโรงงานผู้ผลิต

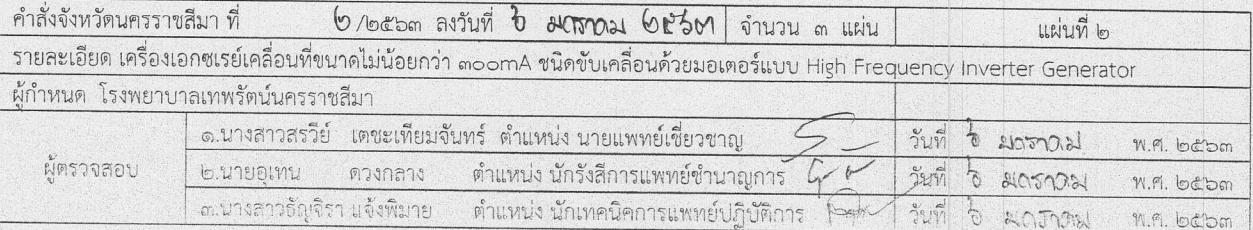

- ๕.๗ ผู้ขายรับรองว่ามีอะไหล่ขายในราคาท้องตลาดไม่น้อยกว่า ๕ ปี และจะต้องเป็นผลิตภัณฑ์ใหม่ไม่ผ่าน การใช้งานมาก่อน
- ๕.๘ หากเกิดการซำรุดขัดข้องเนื่องจากการใช้งานตามปกติ ผู้ขายจะต้องดำเนินการแก้ไขให้ใช้งานได้เป็น ปกติภายใน ๗๒ ชั่วโมง
- ๕.๙ ผู้ขายต้องดำเนินการให้กองป้องกันอันตรายจากรังสี กรมวิทยาศาสตร์การแพทย์มาทำการตรวจสอบ คุณภาพ และออกเอกสารรับรองความปลอดภัยจากรังสี โดยผู้ขายเป็นผู้รับผิดชอบค่าใช้จ่ายทั้งหมด ้ ๕.๑๐ เป็นผลิตภัณฑ์ประเทศญี่ปุ่นหรือสหรัฐอเมริกาหรือทวีปยุโรป

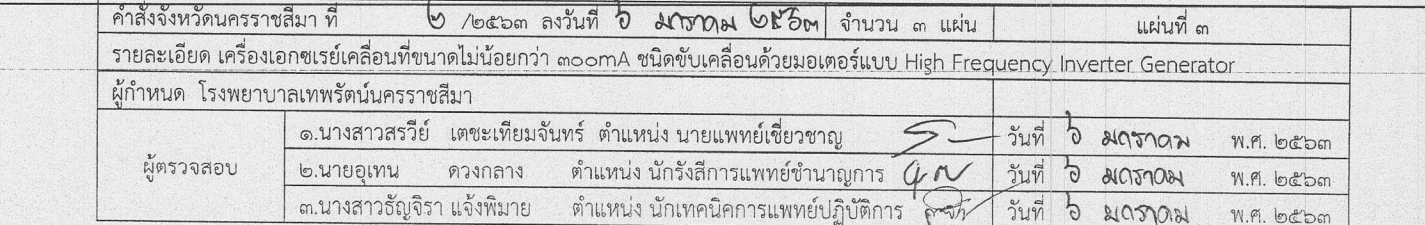